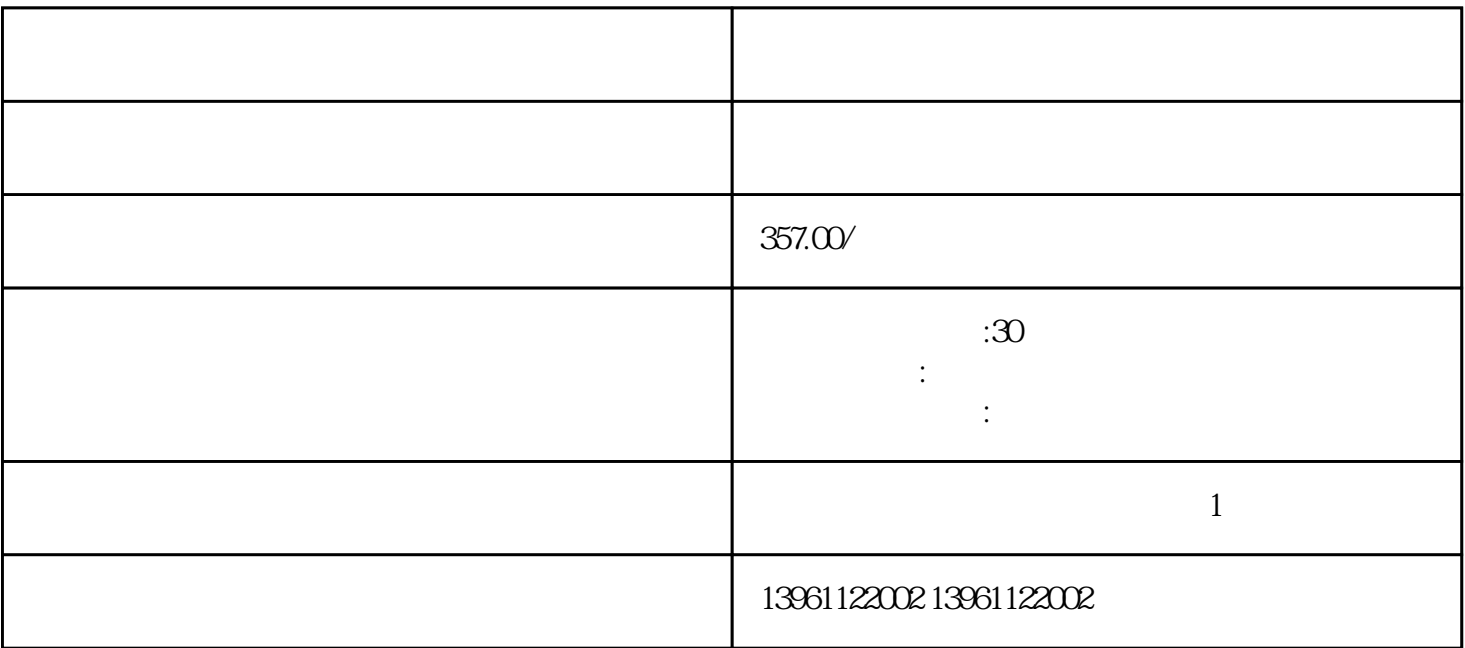

可以是内部参数-的数据,利用来选择,速度扭矩模式的切换是由信号控制,时序图如下所示在扭矩模式

 $\ddotsc$ 

有一个字,或是用于测试输出值的设置用于测试输出值的设置用于测试输出值的设置用于测试输出值的设置用于测试输出值的设置用于测试输出值的

, the contract of the contract of the contract of the contract of the contract of the contract of the contract of the contract of the contract of the contract of the contract of the contract of the contract of the contrac KNDSD PA

 $210 \t 480$ 

 $2.23$ 

 $\alpha$ ;

 $\mathbf m$  and  $\mathbf m$  and  $\mathbf m$  and  $\mathbf m$  and  $\mathbf m$ 

 $\left(\text{IMC-S}/21x\right)\text{IMCS}$  $V$  (

kjsdfgvwrfvwse